## Объектно-ориентированное программирование. Лабораторная работа №5. Обработка исключений

Макаров П. А.

## Содержание

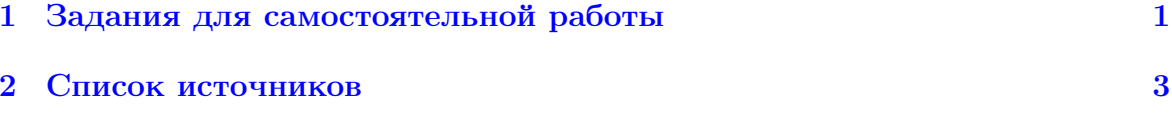

## <span id="page-0-0"></span>Задания для самостоятельной работы 1

1. Наберите текст программы, приведённой в Листинге 1, обращая внимание на вызов функции scanf (). Значение, возвращаемое этой функцией, позволяет отследить количество "правильно распознаных" фактических параметров.

```
1 #include <stdio.h>
\Omega3 int main (void) {
\overline{4}int x, y, z, status;
\overline{5}6
        printf ("Input 3 space-separated integers x, y, z: ");
\overline{7}status = \text{scanf}("\%d \%d \%d", \&x, \&y, \&z);8
9
        printf ("Number of correctly processed arguments: %d\n",
            status);
10printf ("The variables x, y, z took the values: %d, %d, %
           d \n\langle n'', x, y, z \rangle;11
12
       return 0;
13 }
```
Листинг 1: Анализ ошибок, возможных при работе функции scanf

Скомпилируйте программу и запустите её несколько раз вводя данные корретно и некорректно:

```
$ gcc scanf_error.c -o scanf_error
$ ./scanf_error
Input 3 space-separated integers x, y, z: 1 2 3
Number of correctly processed arguments: 3
The variables x, y, z took the values : 1, 2, 3
$ ./scanf_error
Input 3 space-separated integers x, y, z: 1 2 a
\ddots
```

```
$ ./scanf_error
Input 3 space-separated integers x, y, z: 1 3.4 7
\mathbb{R}^2
```
Объясните поведение программы в приведённых примерах.

- 2. Изучите системную документацию, посвященную функциям exit, strerror, реггог и еггог, глобальной переменной еггио и стандартному потоку ошибок stderr.
- 3. Напишите программу, выполняющую операции сложения, умножения и транспонирования прямоугольных матриц. Обработайте с помощью генерации исключений ситуацию, когда невозможно выделить память под матрицу (переменные, задающие размеры имеют отрицательные или слишком большие размеры).
- 4. Добавьте к предыдущему заданию обработку исключения, связанного с ситуацией, когда невозможно осуществить сложение и умножение матриц из-за несоответствия их размеров.
- 5. Напишите функцию поиска местоположения заданного элемента в массиве. Функция должна возвращать номер найденного элемента. Обработайте с помощью генерации исключения ситуацию, когда заданный элемент в массиве не найден.
- 6. Напишите программу работы с текстовыми файлами. Имя файла должно вводиться пользователем. Обработайте исключительную ситуацию отсутствия требуемого файла.
- 7. Напишите, скомпилируйте и исследуйте принцип работы программы, считающей число строк в файлах, с применением простейшего механизма обработки исключений. Исходный текст программы приведён в Листинге 2.

```
1#include \leqcstdio>
2 #include <cstdlib>
3 #include <ctime>
\boldsymbol{\Lambda}5 unsigned long lines_of_file(const char *file_name);
6
7 int main(int argc, char **argv) {
8
       if (\arg c \leq 2) {
9
           fprintf(stderr, "No file name!\n");
10
           return 1;
11\mathcal{F}12
       srand(time(NULL));13
       try {
           for(int i = 1; i < argc; i++) {
14
15
                unsigned long res = lines_of_file(argv[i]);16
                printf ("The file %s contains %ld lines\n", argv [
                   i], res;
17
           }
18
       }
19
       catch (const char *exception) {
           fprintf(stderr, "Exception (string): %s\n",
20
               exception);21\,return 1;
```

```
22 }
23 catch (int x) {
24 fprintf (stderr, "Exception (int): %d\n", x);
25 return 1;
26 }
27 catch (...) {
28 fprintf (stderr, "Something strange happened \n");
29 return 1;
30 }
31 return 0;
32 }
33
34 unsigned long lines_of_file ( const char * file_name ) {
35 FILE *fp = fopen(file_name, "r");
36
37 if (fp == NULL) {
38 int x = \text{rand}() %4;39 switch (x) {
40 case 1: throw " file open error ";
41 case 2: throw rand () ;
42 case 3: throw 2.5;
43 default: throw;
44 }
45 }
46
47 unsigned long n = 0;
48 int c = 0;
49
50 while ((c = fgetc(fp)) != E0F)51 if (c == \langle n' \rangle)
52 n + +;
53
54 fclose(fp);
55
56 return n;
57 }
```
Листинг 2: Простейшая обработка исключений

8. Решите предыдущую задачу с помощью класса FileException, описанного в Лекции № 5.

## <span id="page-2-0"></span>2 Список источников

- 1. <http://www.cplusplus.com>.
- 2. Подбельский В. В., Фомин С. С. Программирование на языке Си.
- 3. Столяров А.В. [Введение в язык Си++.](http://stolyarov.info/books/cppintro)
- 4. Андрианова А.А., Исмагилов Л.Н., Мухтарова Т.М. Объектноориентированное програмирование на C++.
- 5. OpenNET: Интерактивная система просмотра системных руководств [https:](https://www.opennet.ru/man.shtml) [//www.opennet.ru/man.shtml](https://www.opennet.ru/man.shtml).